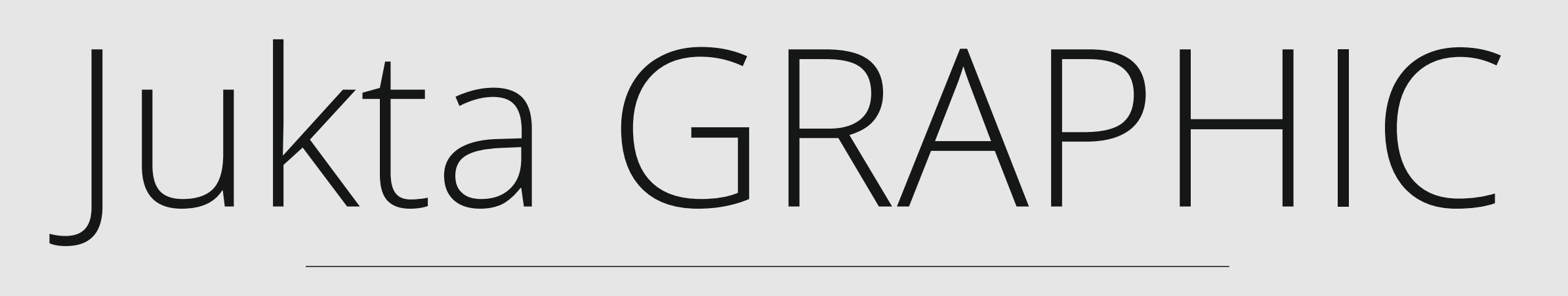

цвет пиктограммы логотипы

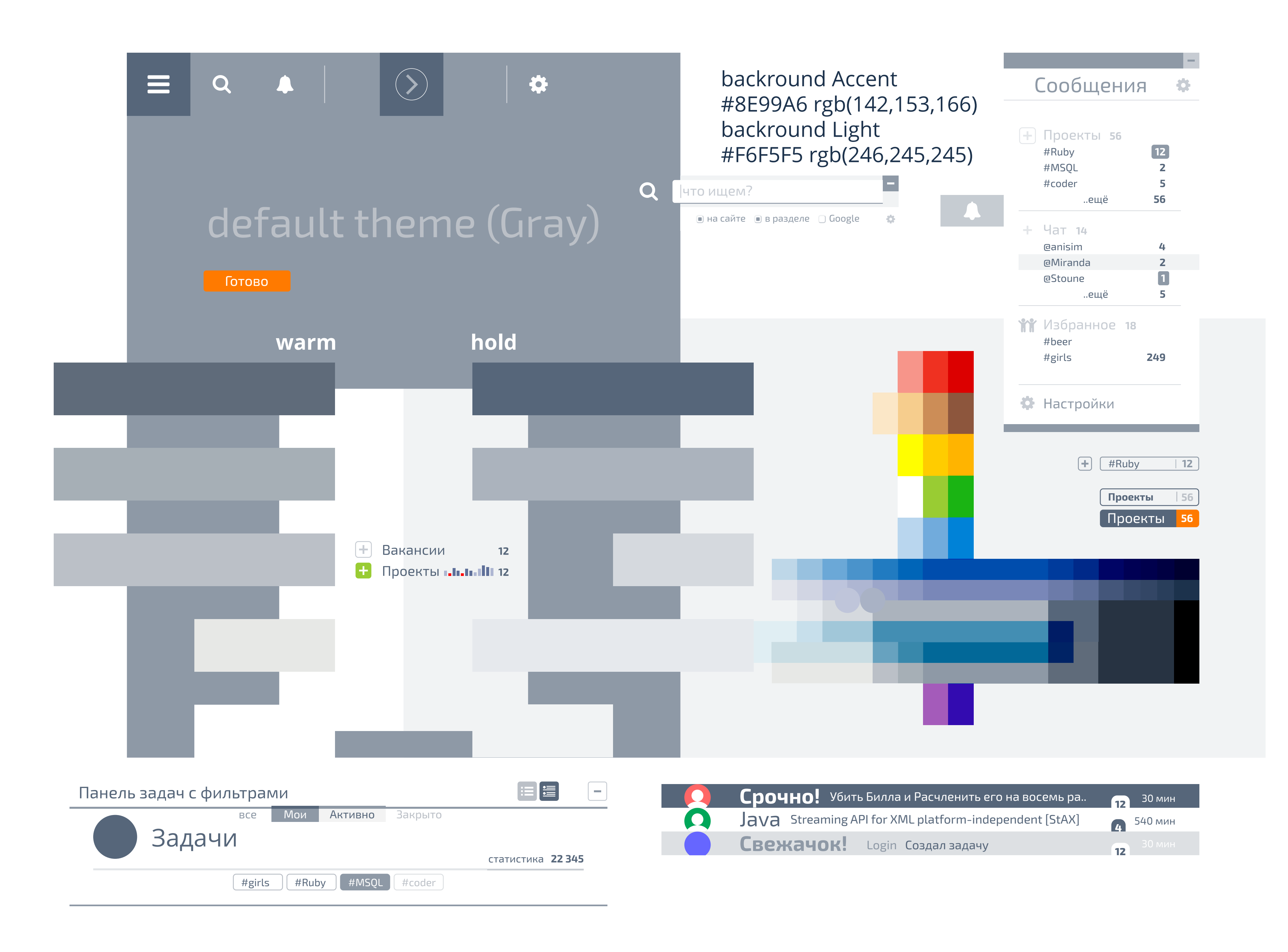

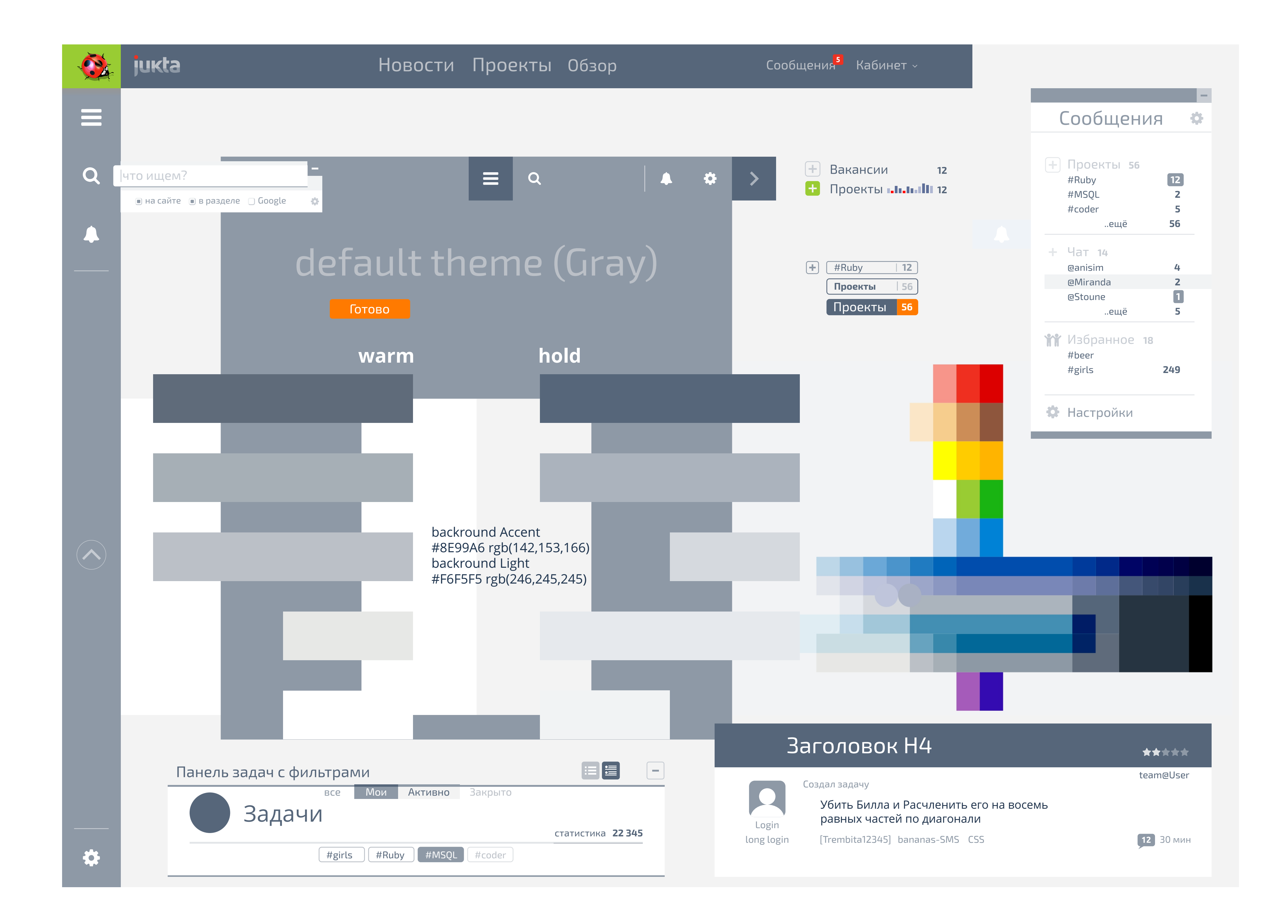

# Thems

### сайт | сетка **17**

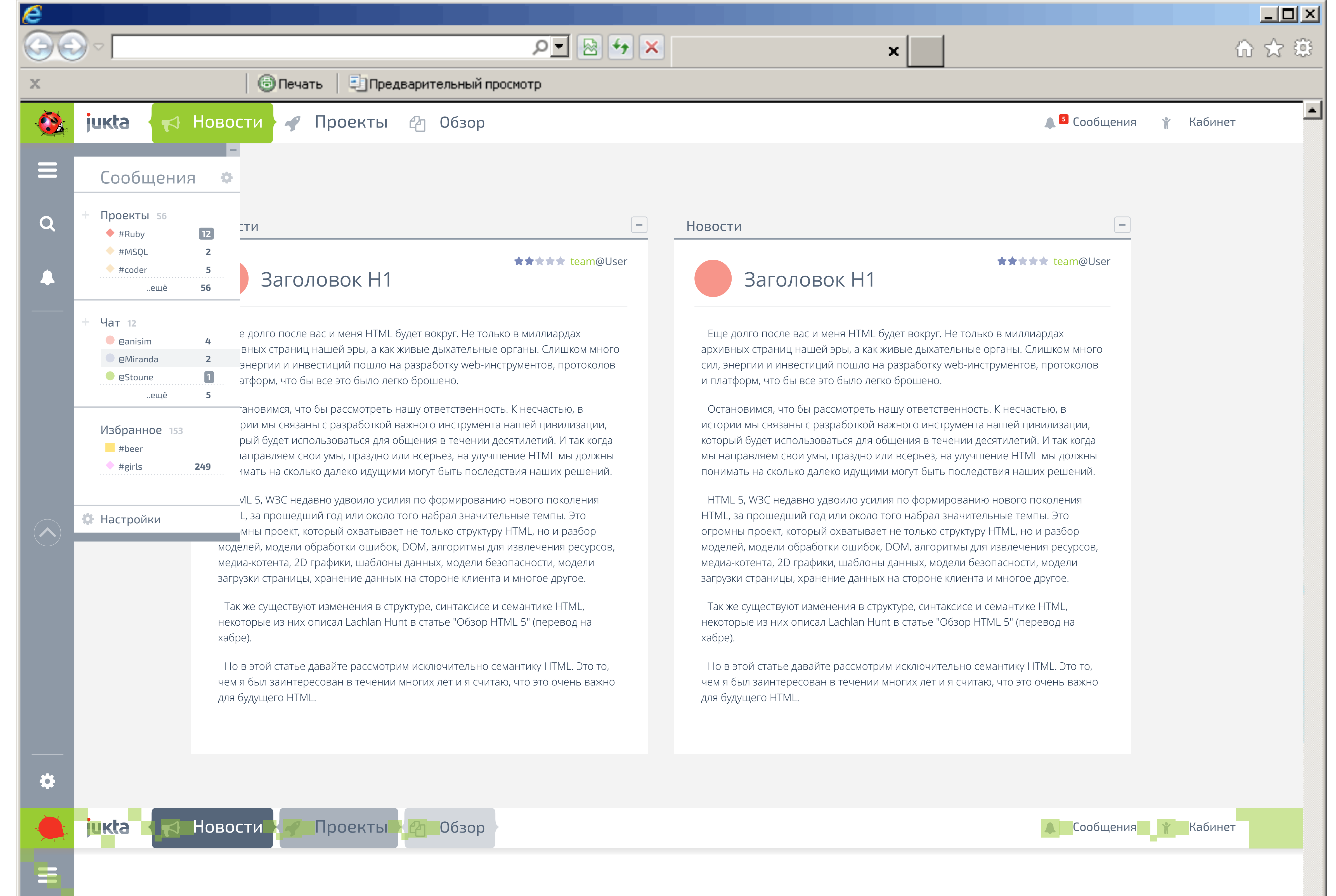

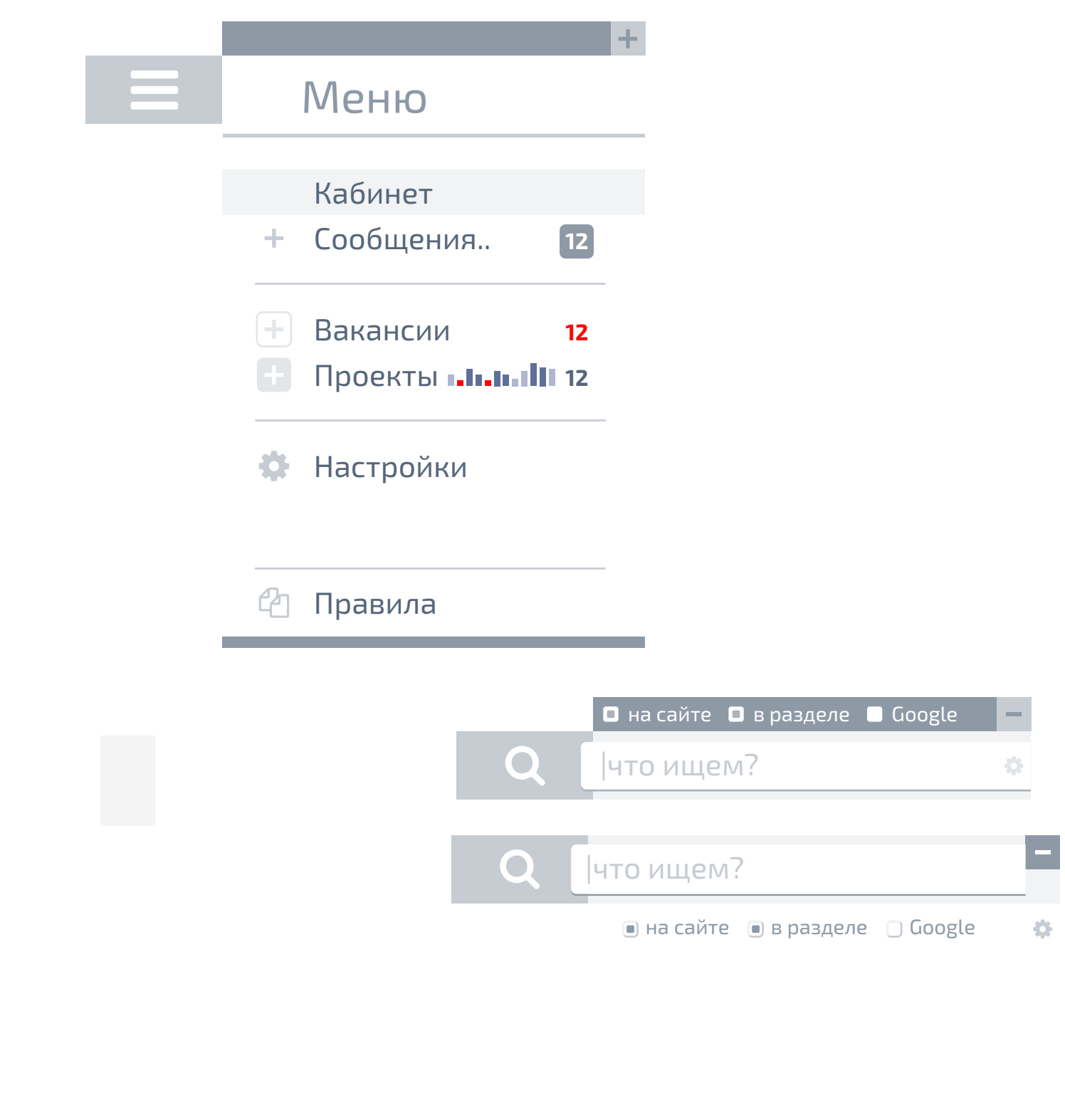

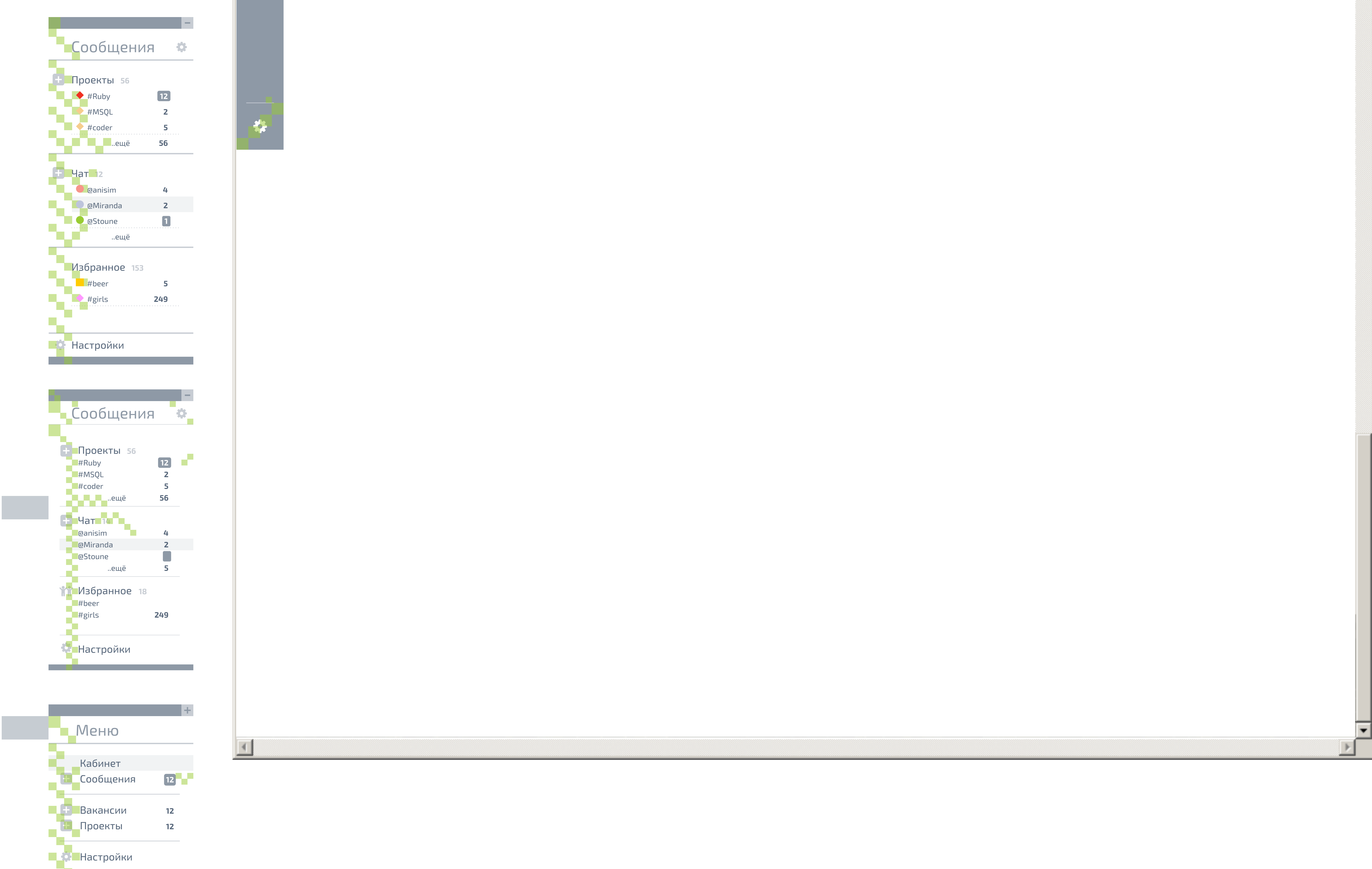

**Правила** 

and the control of the control of the control of the control of the control of the control of the control of the

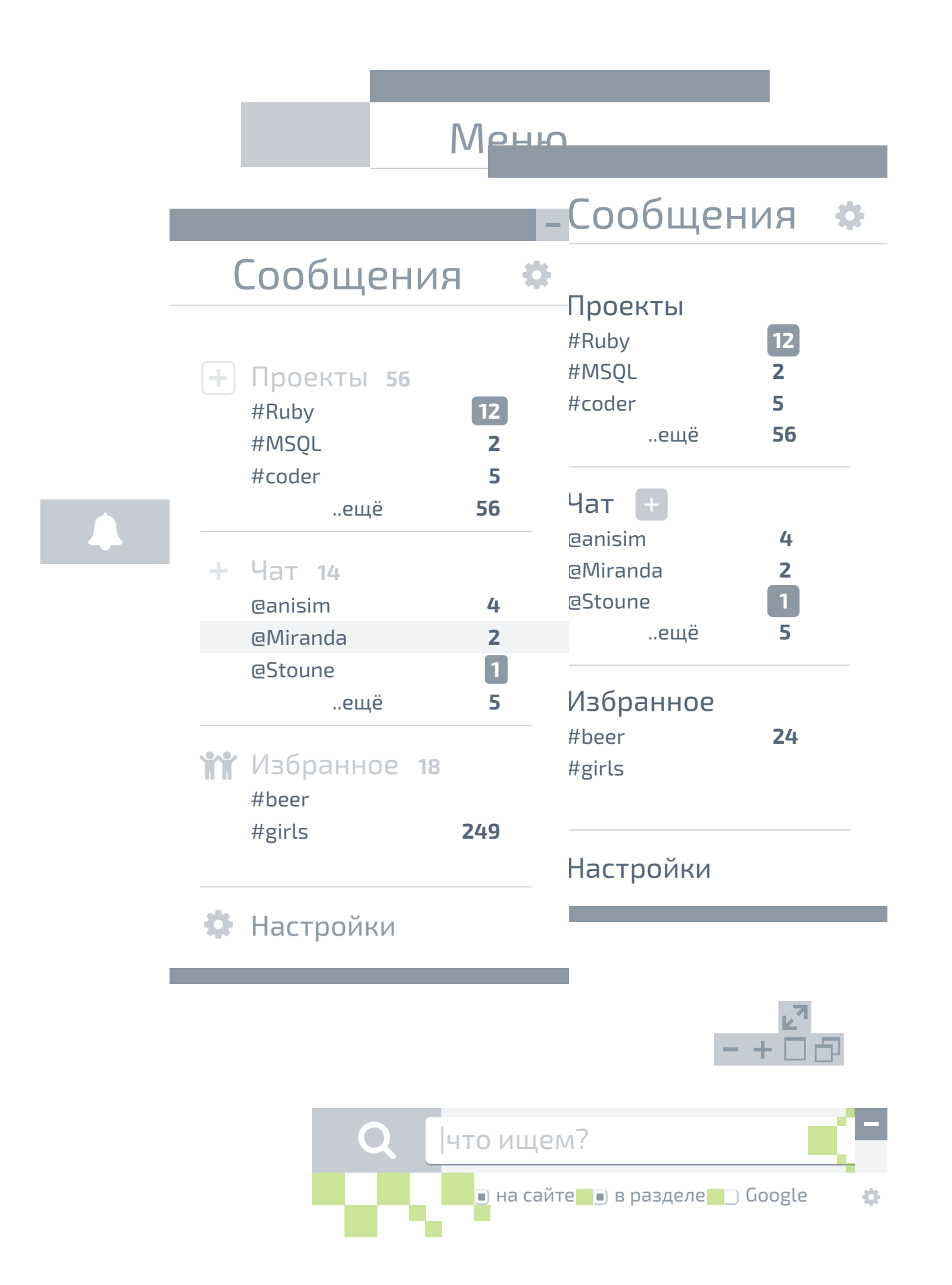

 $\left(\bigwedge\right)$ 

Q

Е

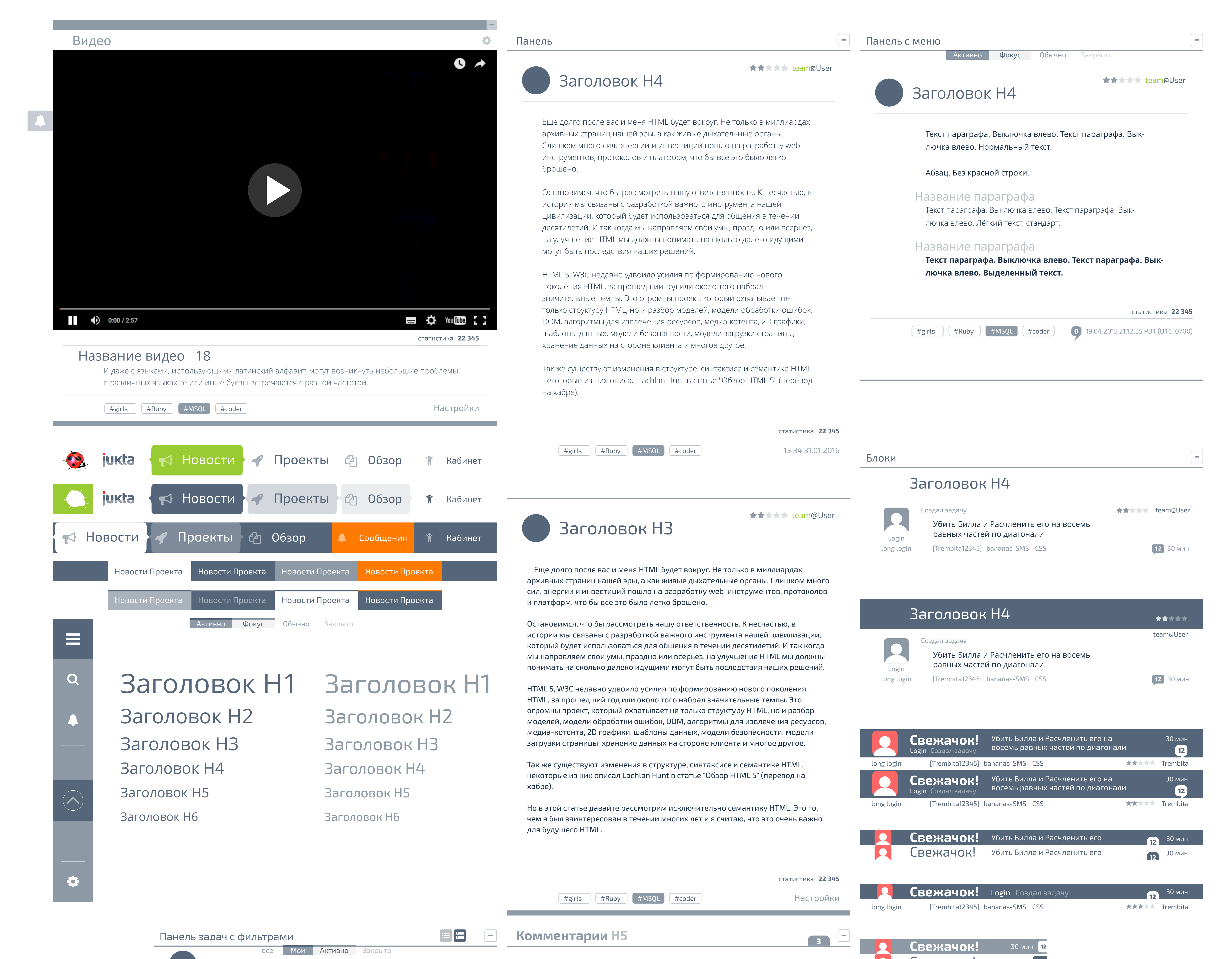

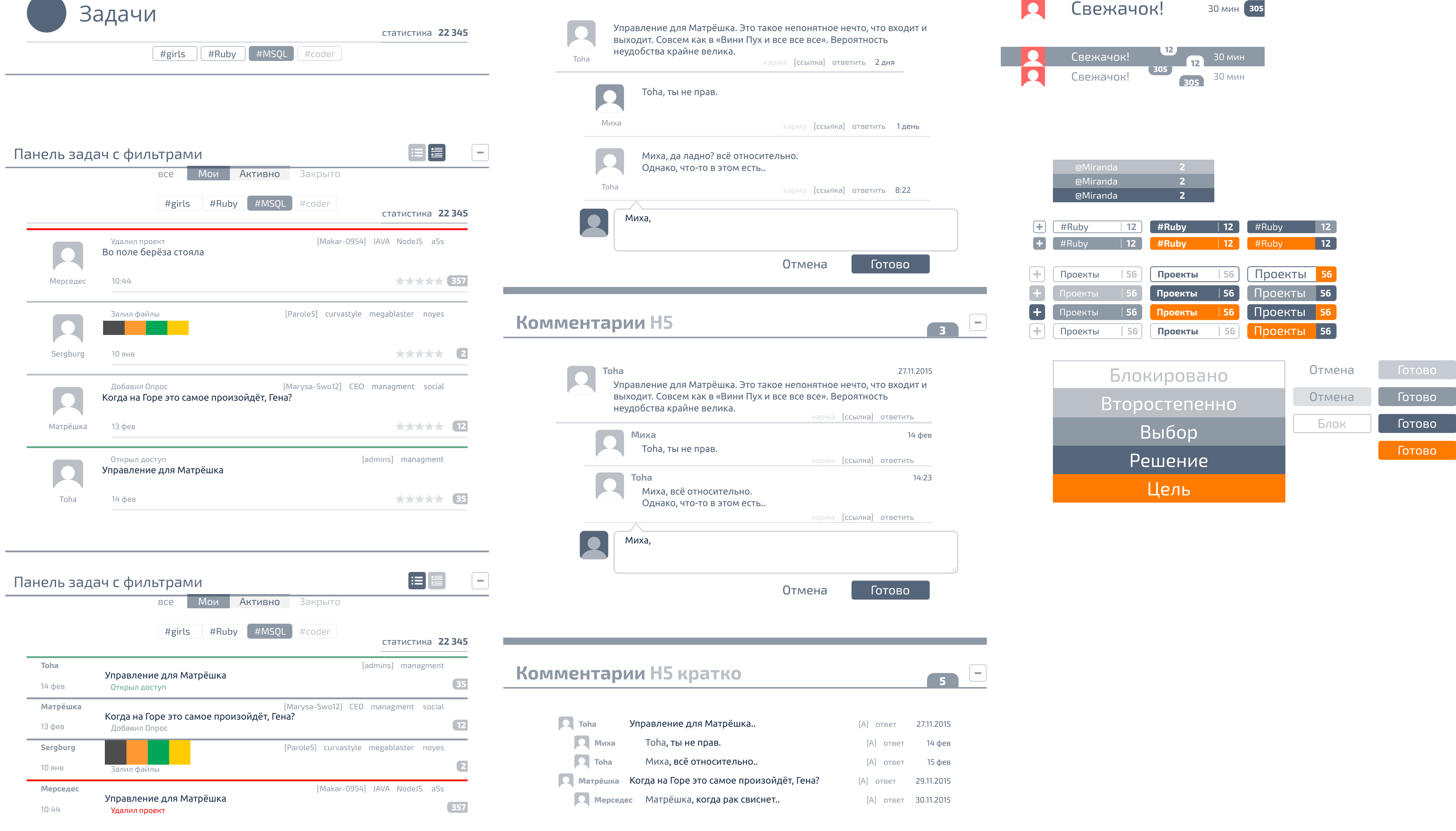

,他们就是一个人的事情,他们就是一个人的事情。""我们,我们就是我们的,我们就是我们的,我们就是我们的。""我们,我们就是我们的。""我们,我们就是我们的,我们

## Jukta SIZING

### сетка блоков и элементов

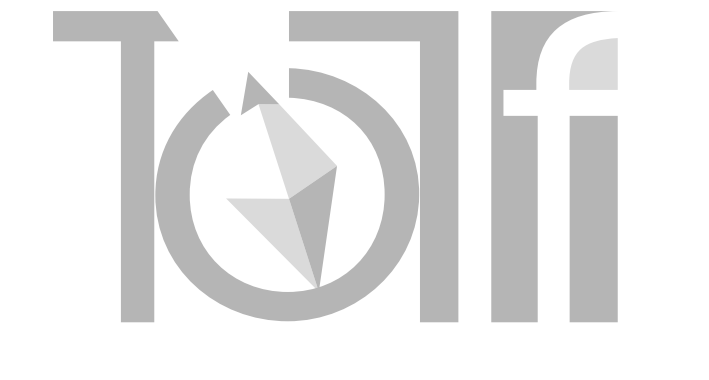

## Jukta BLOCKS

### вид элементов и блоков

### сайт | дизайн **19**

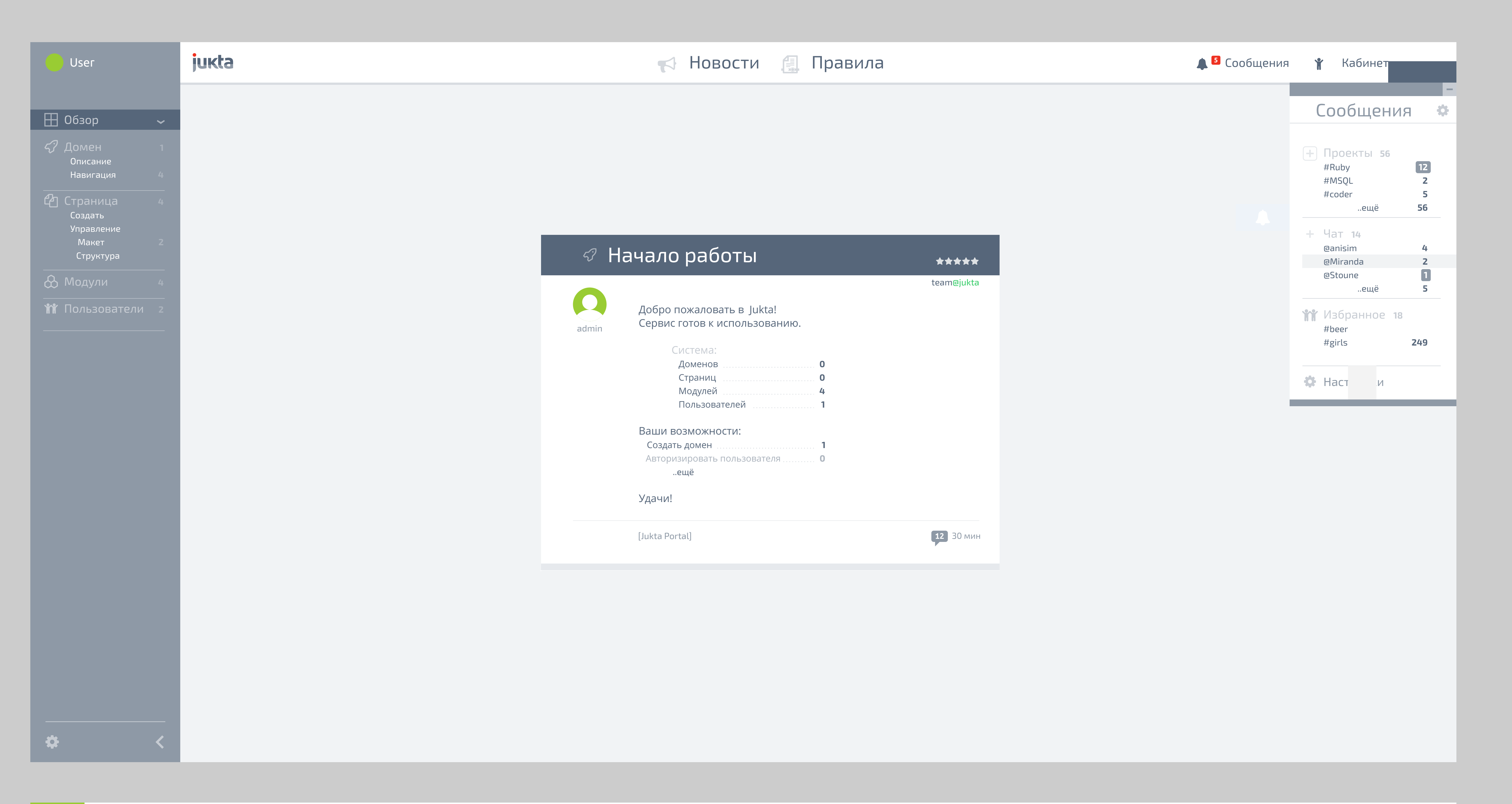

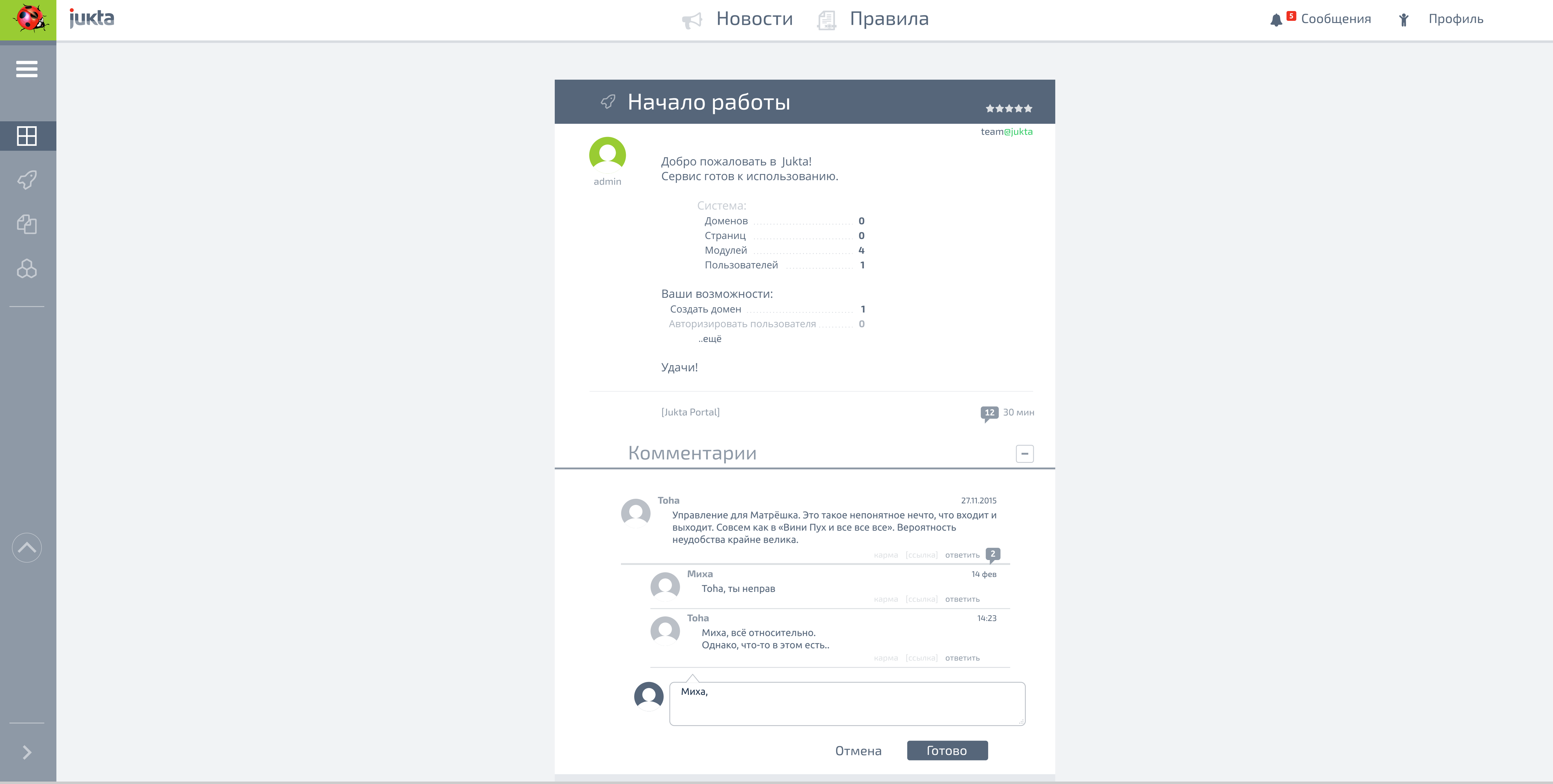

## сайт | темы **18**

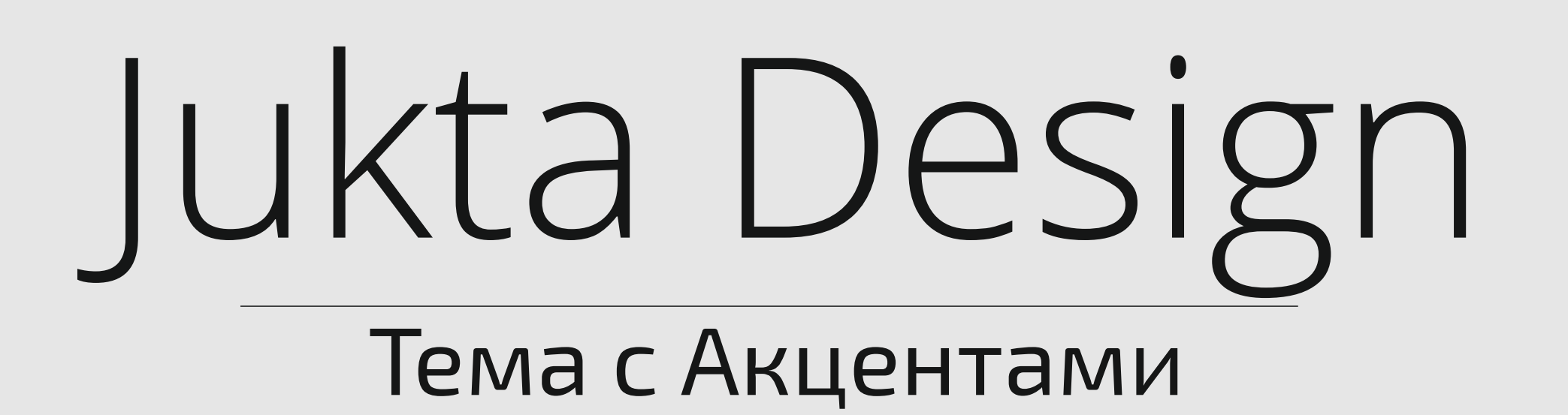

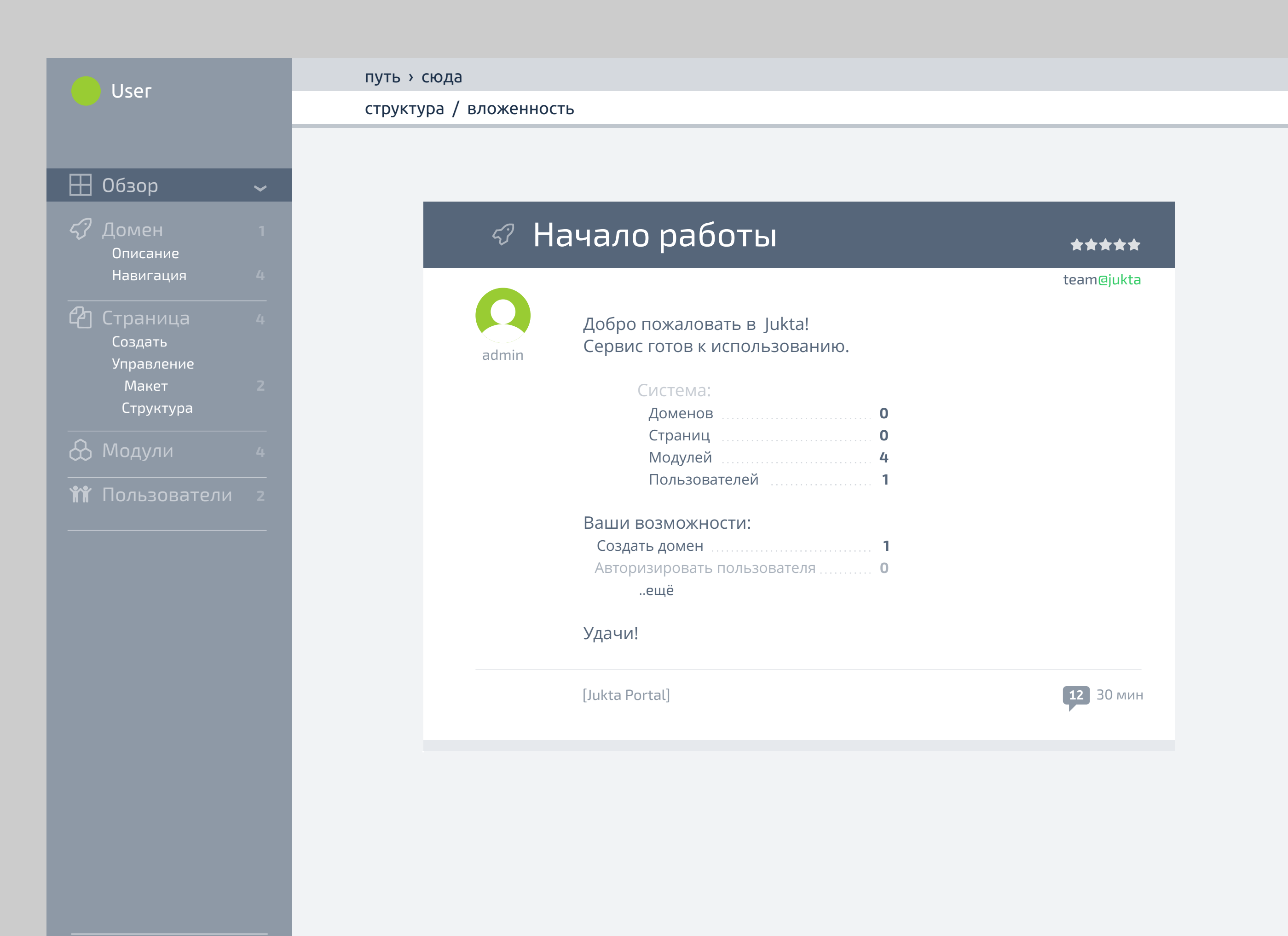

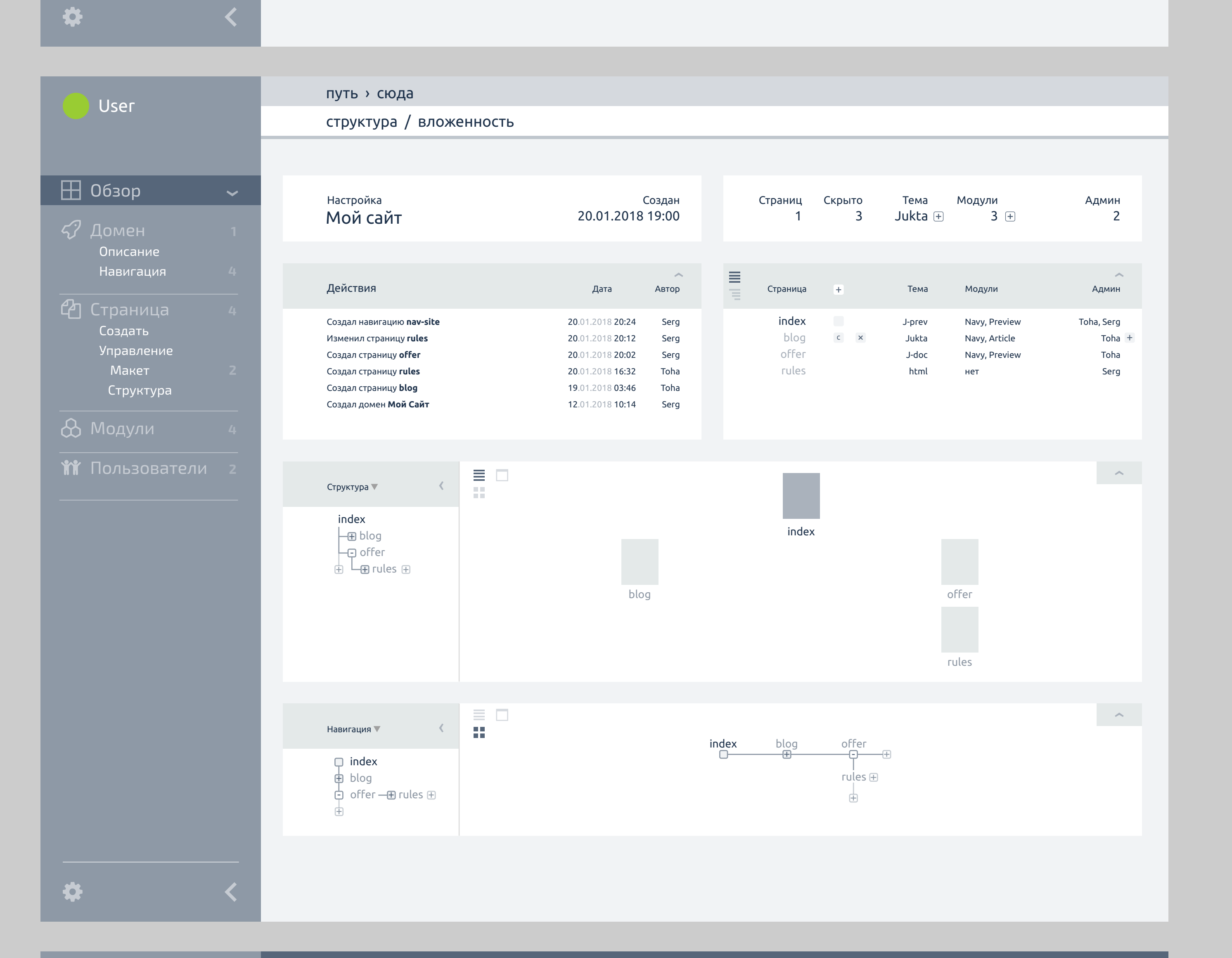

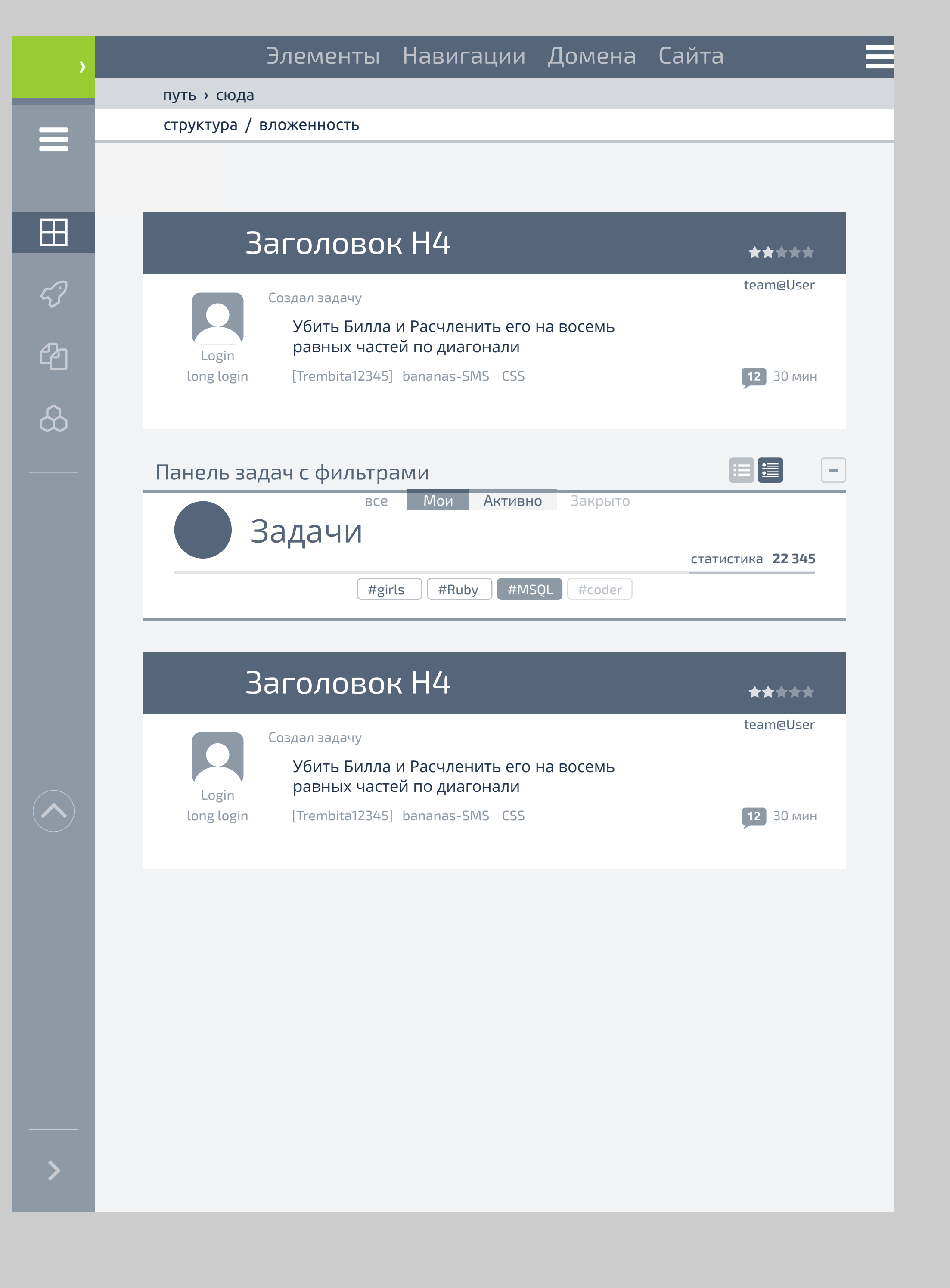

 $\ddot{\bullet}$ 

путь › сюда

 $\equiv$  $\boxplus$  $\bigcirc$  $\mathbb{Z}$ 

 $\bigcirc$ 

Элементы Навигации Домена Сайта

**Обзор**

Домен

Страница

Создать

Управление

Макет

Структура

Модули

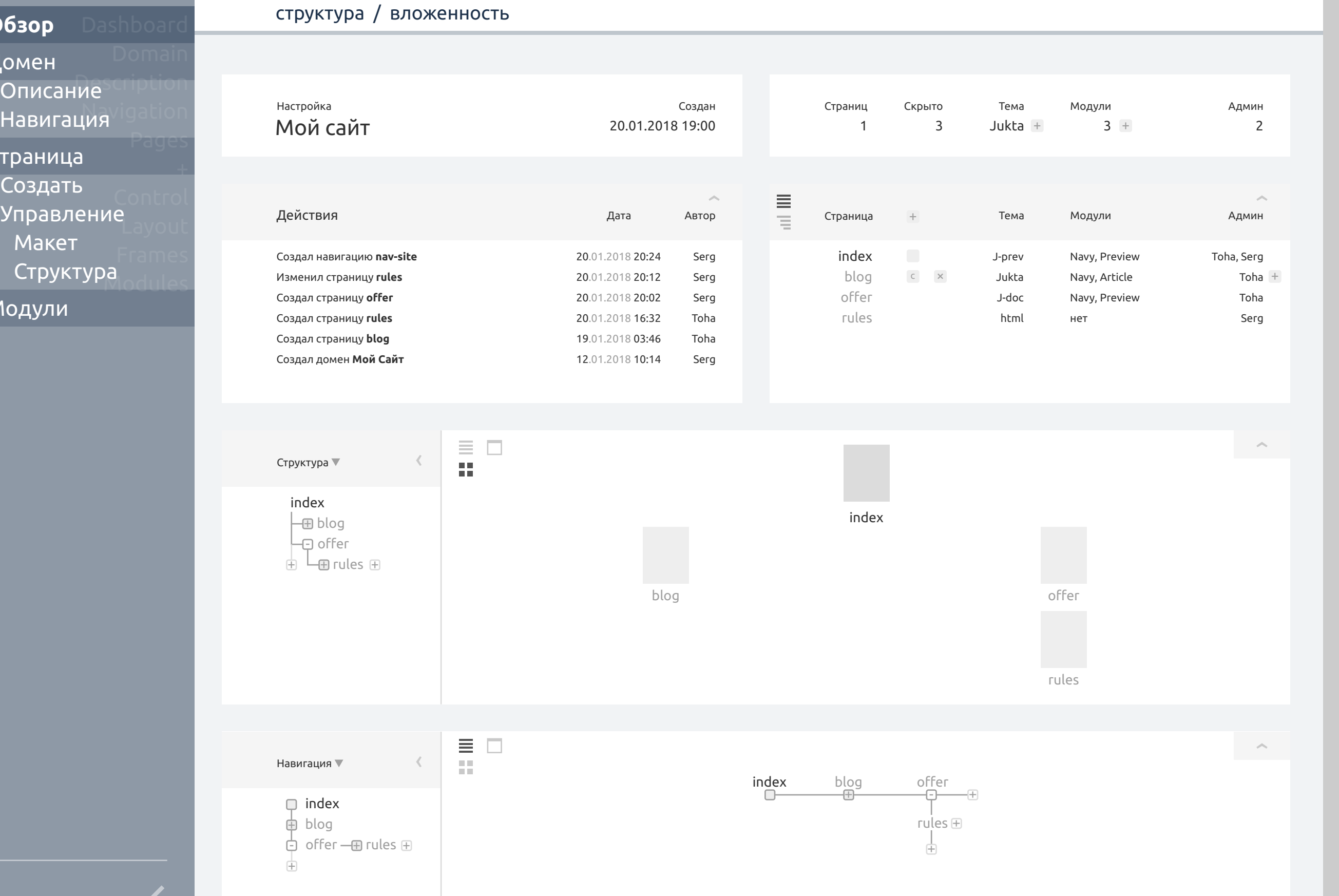

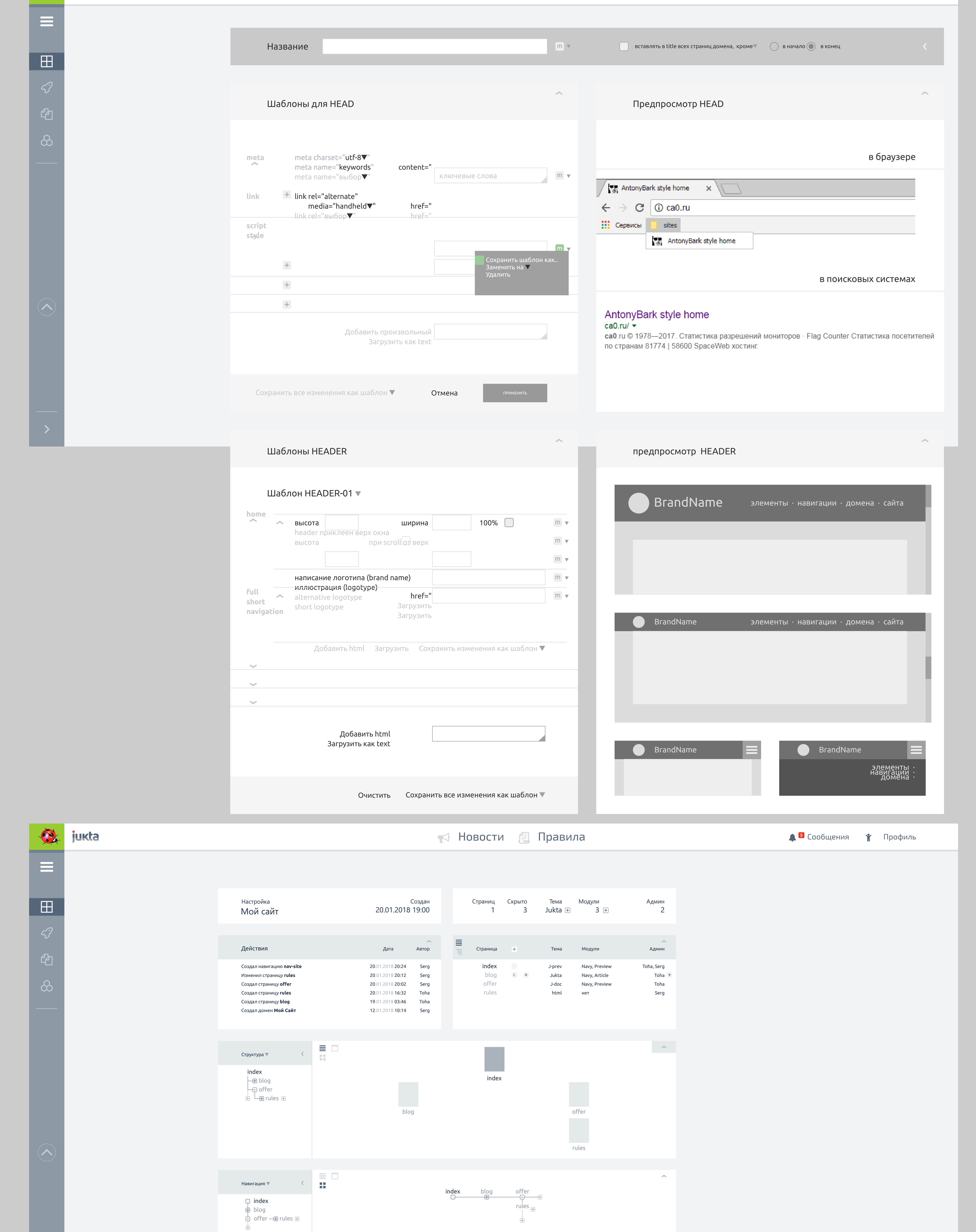

![](_page_2_Picture_2144.jpeg)

 $\rightarrow$ 

› User ›

## Jukta FONTS

### Типографика и её композиция с блоками

![](_page_3_Picture_2.jpeg)

![](_page_3_Picture_204.jpeg)

## КНОПКИ

## списки

![](_page_3_Picture_7.jpeg)

![](_page_3_Picture_8.jpeg)